# [TAP:IVHZO] Bit-shifting

 $\mathbf{1}_{\mathbf{1}}$ 

 $\mathbf{z}$ 

Given

- $int x = 12 \gg 3; 0 \sim 1$ int  $y = x \ll 1$ ;  $\Rightarrow$  0  $\cdot\cdot$   $\Rightarrow$  10
- What is y?
	- A. 1
	- $B.2$
	- C. 10
	- D. None of the above
	- E. Whatever

## Today's Outline

- Tree
- **E** Tree
	- Binary Tree

## Introducing Trees

- We have been studying structures with a linear organization, i.e. each node has at most 1 successor.
	- I'me at a finel exam

- stacks of plates

• But you may want to allow more than 1 successor!

$$
-fannly tree
$$
\n
$$
-hond network
$$
\n
$$
-diredony hierarchy
$$
\n
$$
-diredony hierarchy
$$

#### Tree

- A tree is a data structure where nodes can have:
	- one predecessor (called parent)
	- multiple successors (called children)

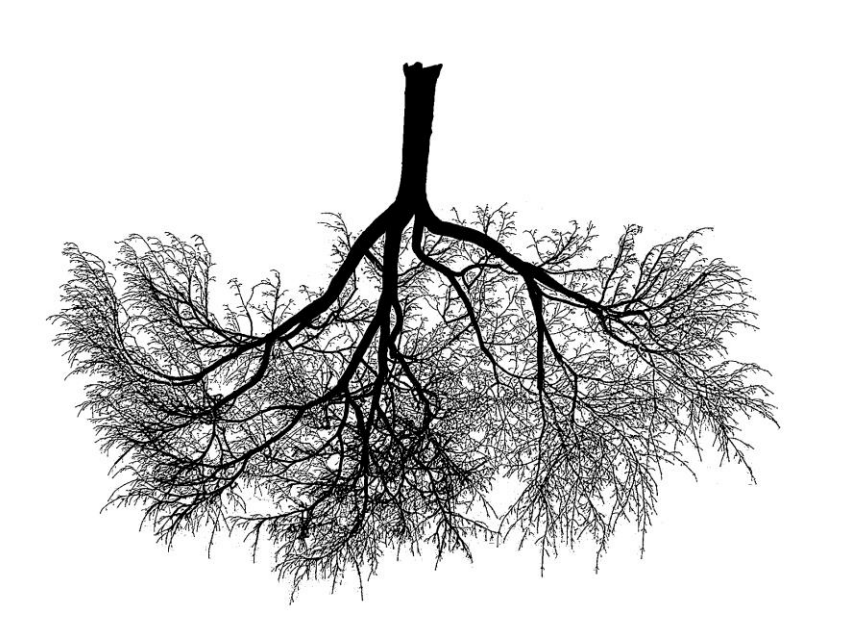

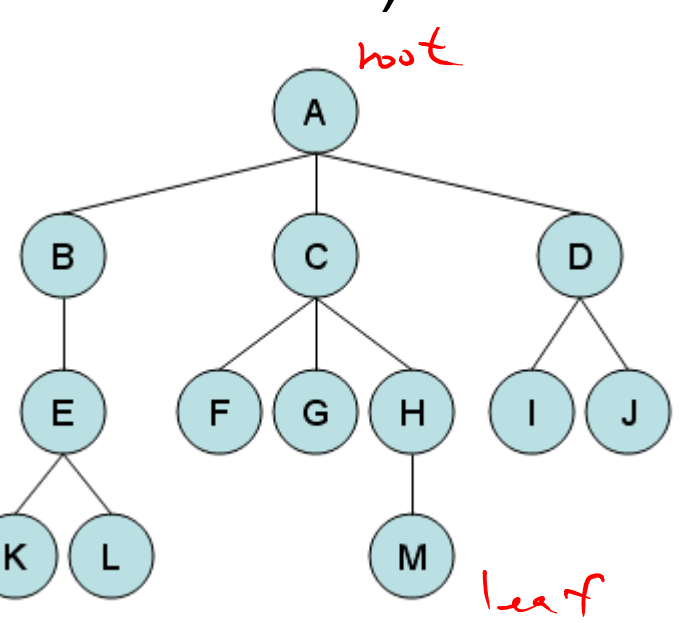

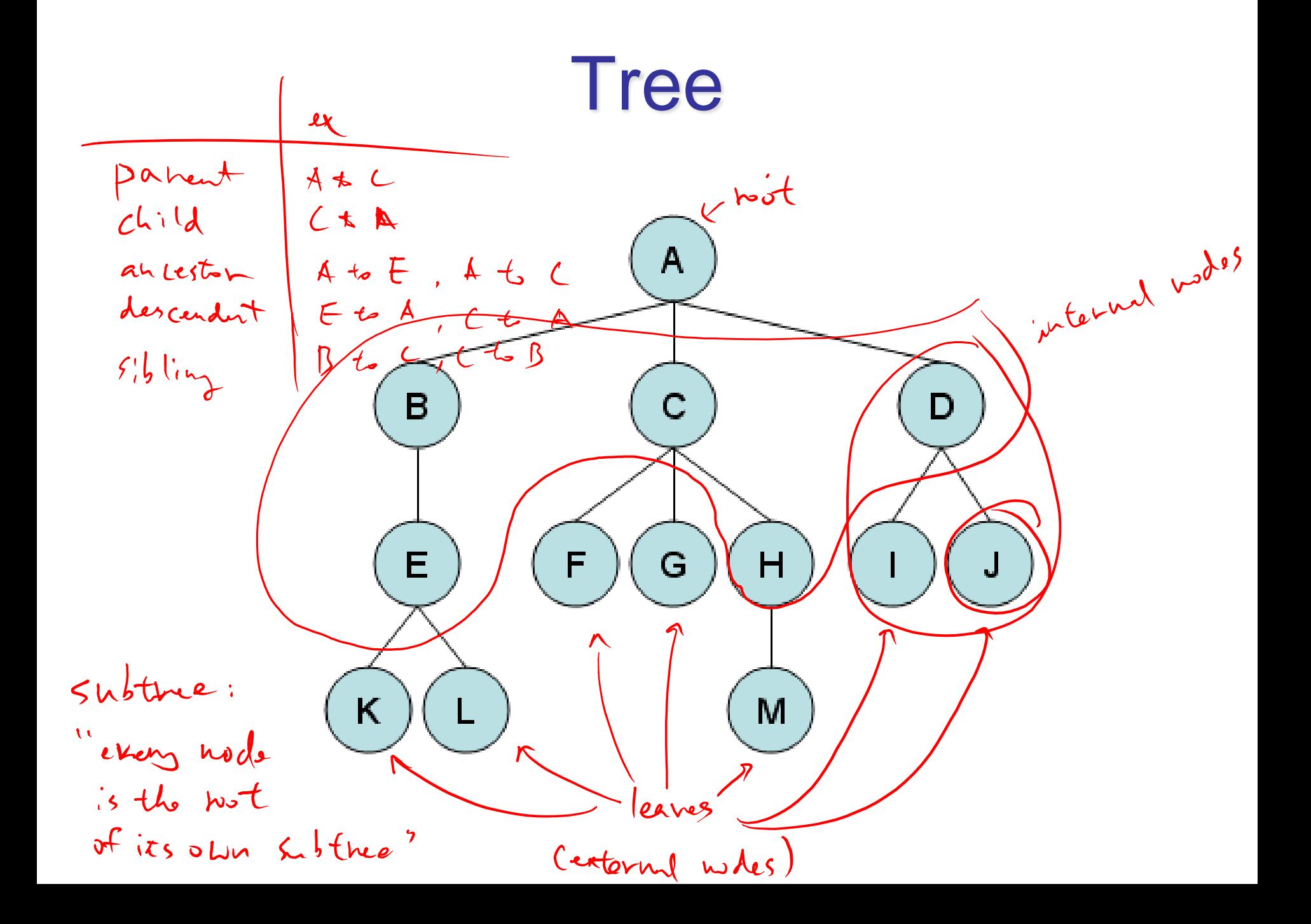

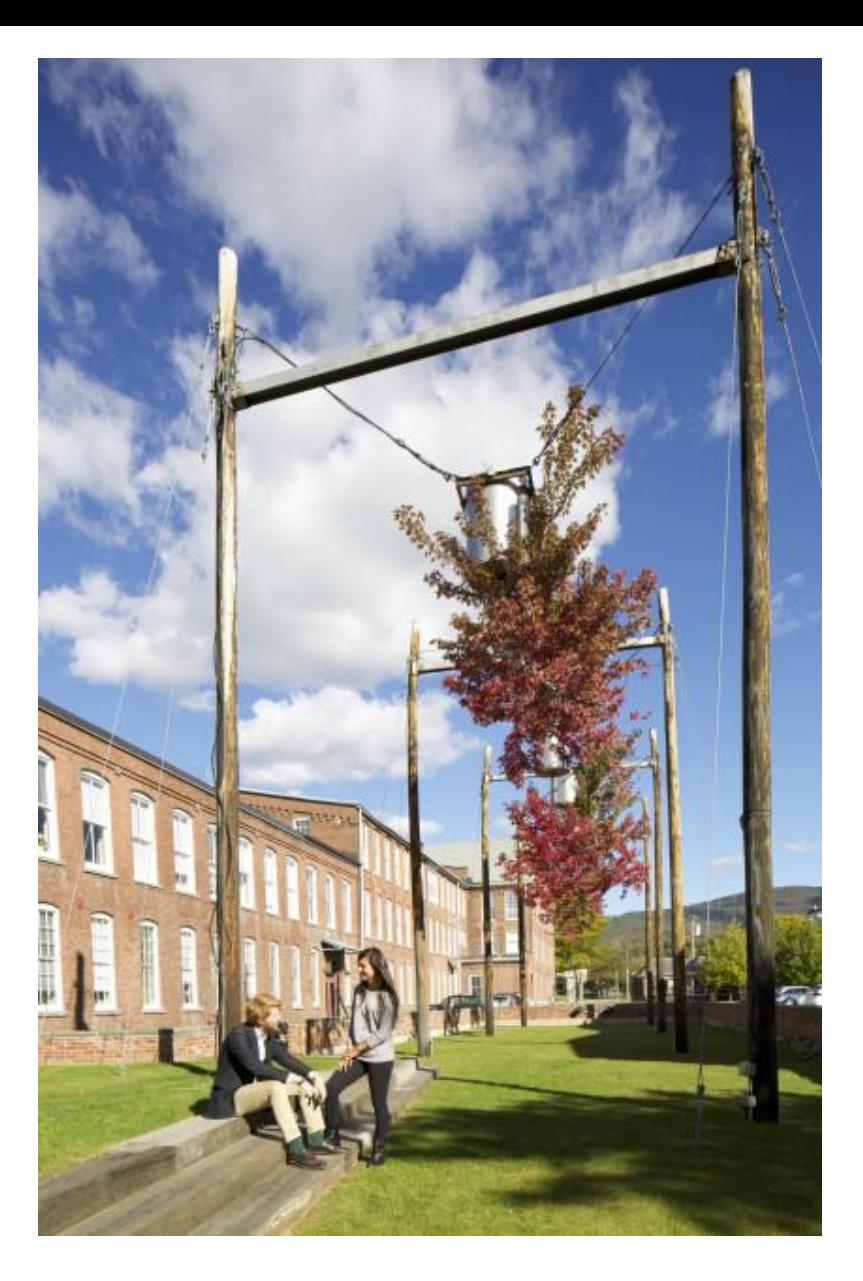

#### Tree Logic (Natalie Jereminjenko) at Mass MoCA

https://berkshireonstage.com/2016/07/08/get-a-sneak-peek-at-mass-mocas-phase-iii-expansion-its-a-game-changer/rs32047\_joe\_4-copy-copy-lpr-2-838x627/

### Tree Features

- Degree (of node): number of children of node
- Degree (of tree): maximum degree (across all nodes)
- Depth of node: number of *edges* from root to node
- Height of tree: maximum depth (across all nodes)

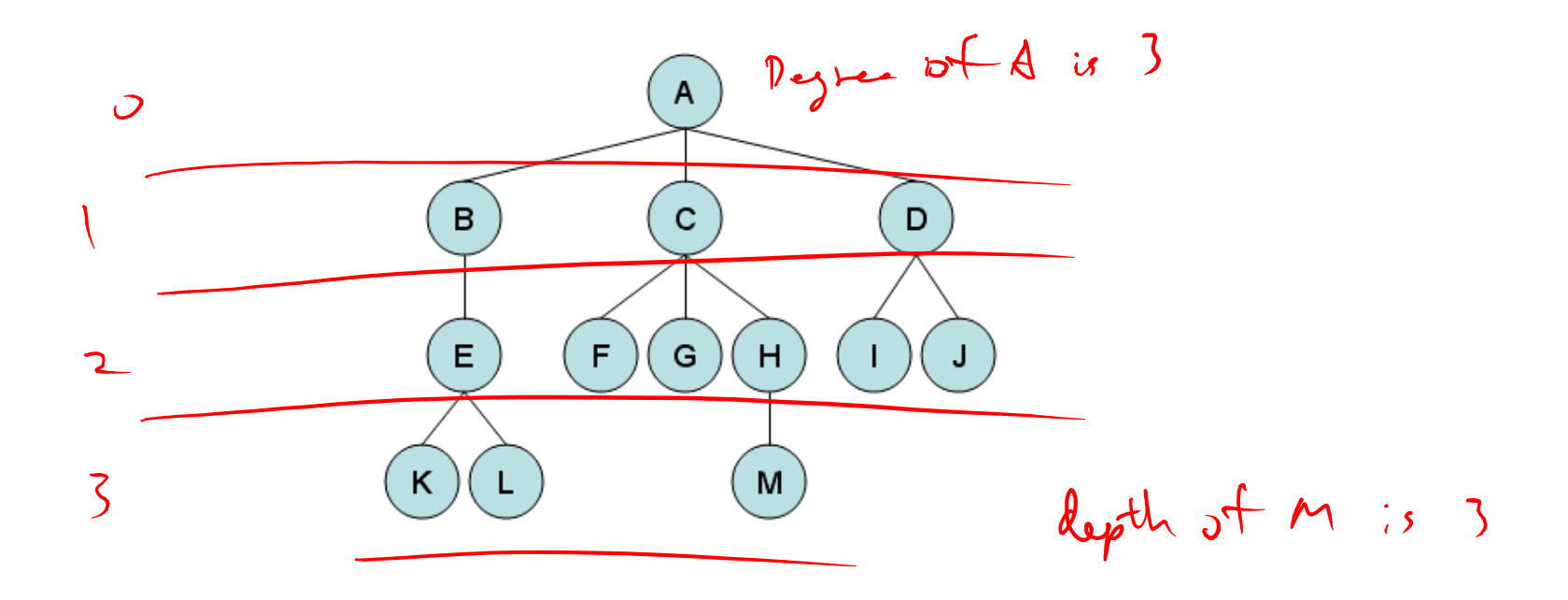

### Tree examples

#### House of Normandy, Battle of Hastings, 1066

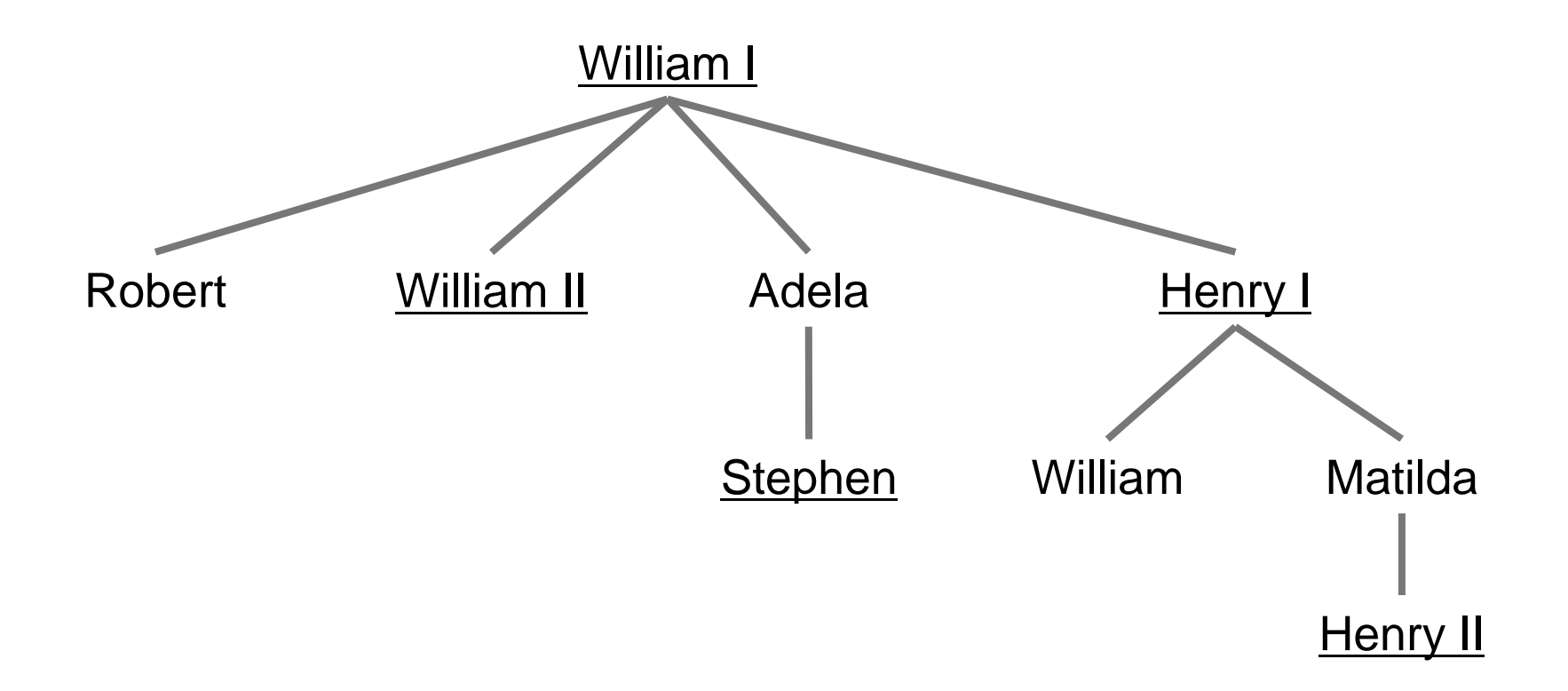

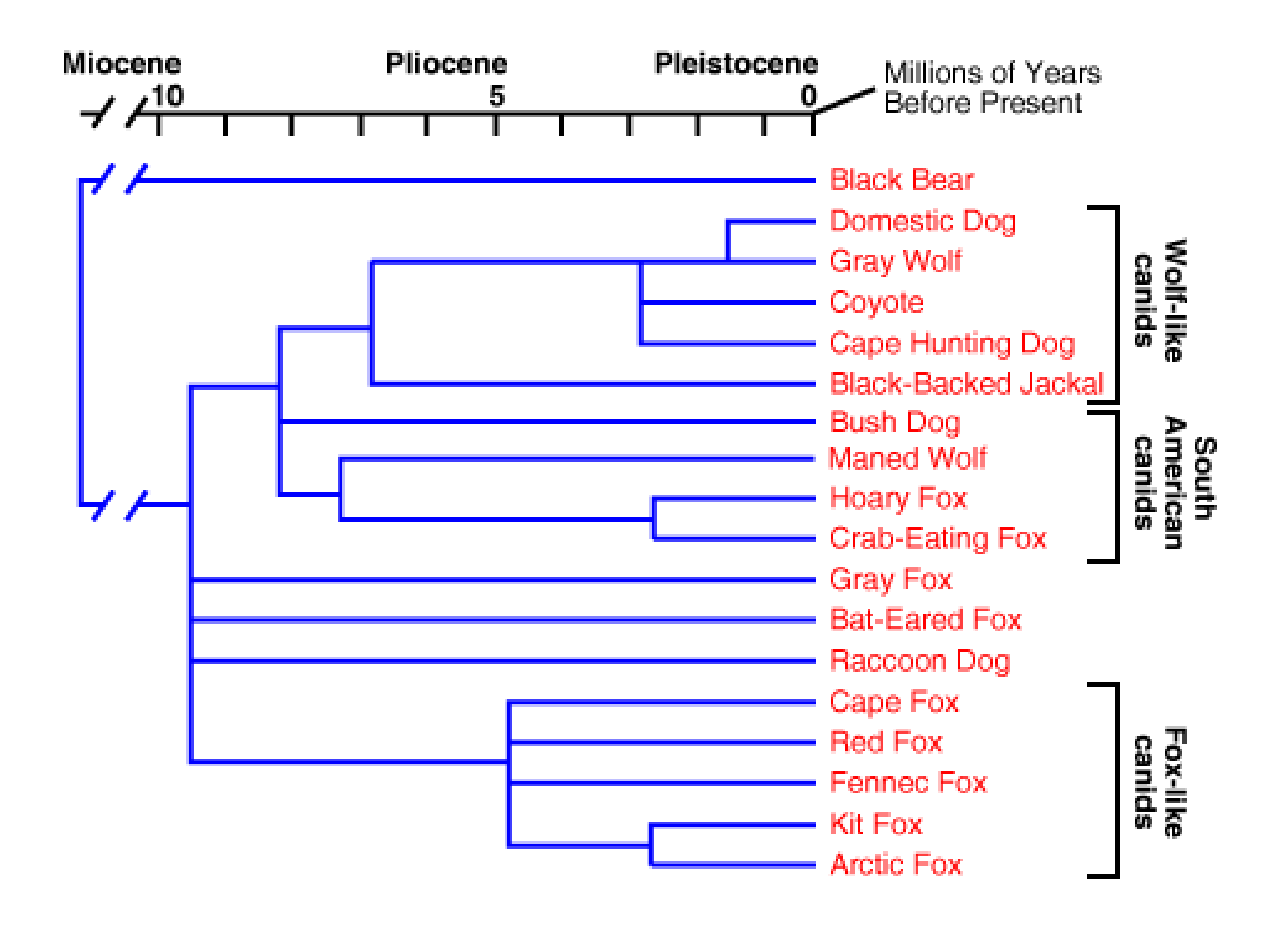

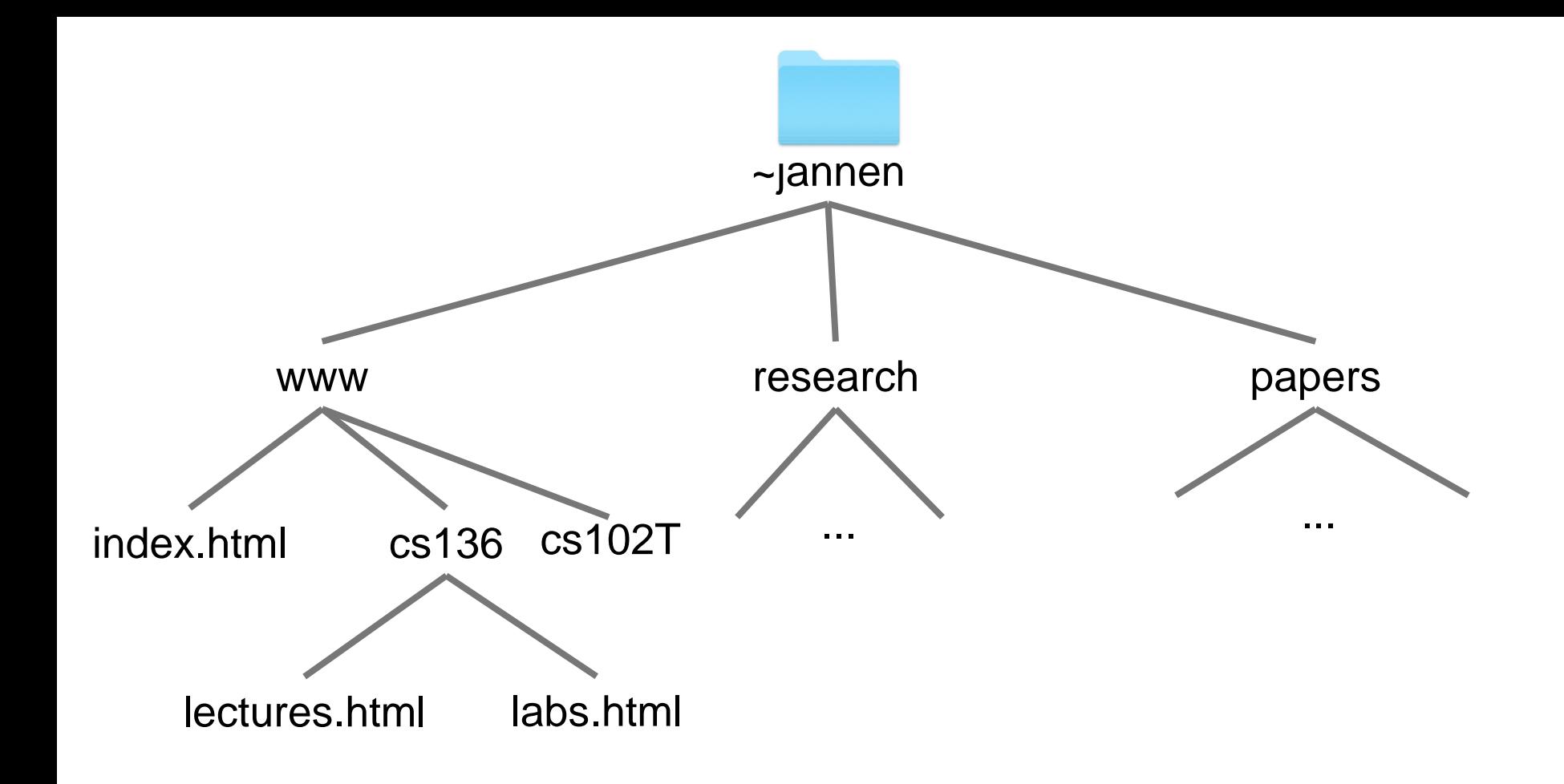

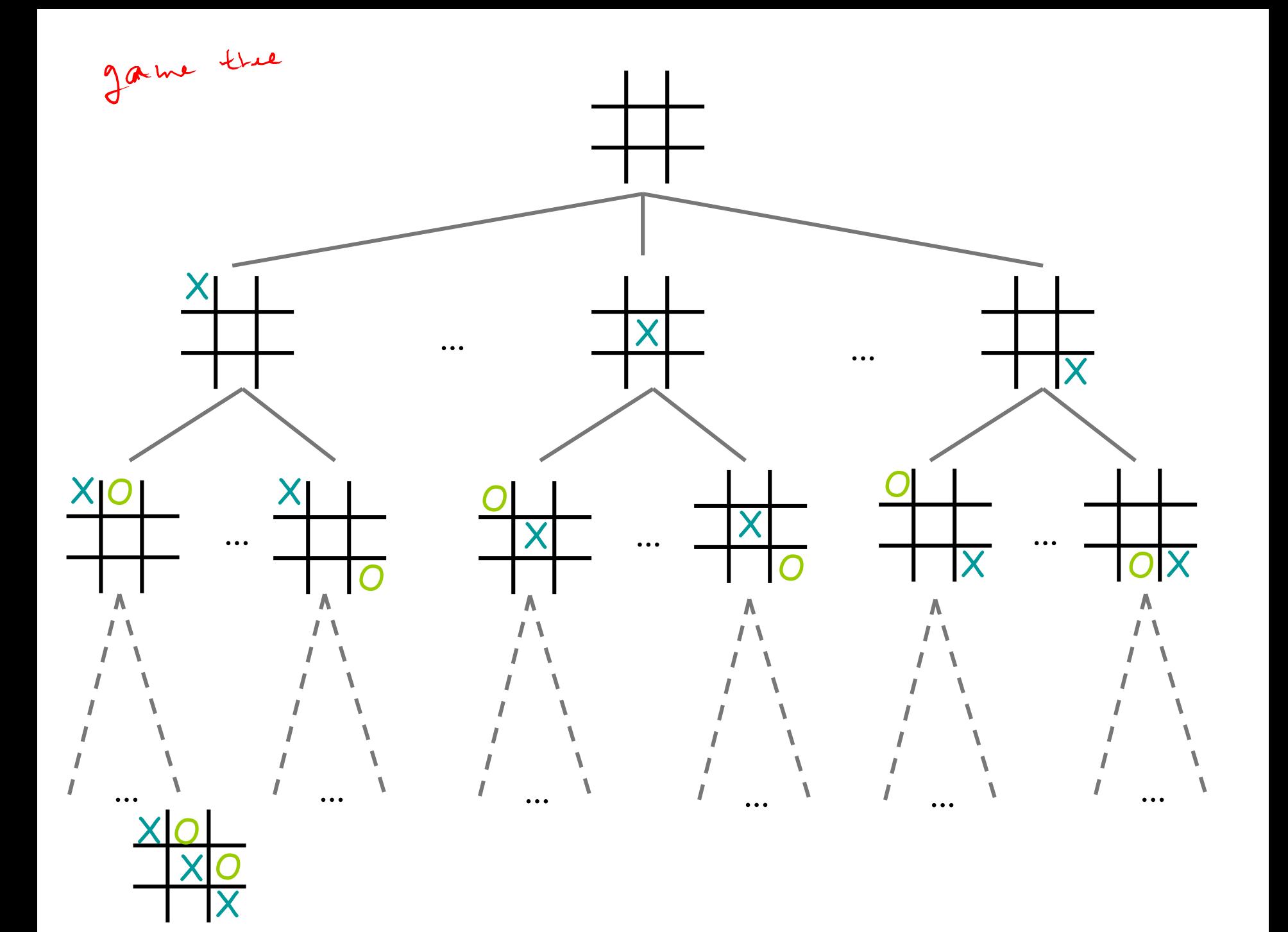

## Today's Outline

- Tree
	- Tree
- **E** Binary Tree

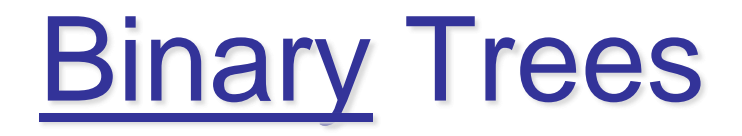

- Binary Tree: Tree with Degree of each node  $\le$ 2
- Recursively defined. A tree can either be:
	- Empty
	- Root with left and right subtrees

## Full vs. Complete

- Full tree A full binary tree of height h has *leaves only* on level h, and each internal node has exactly 2  $\ell$ hildren.
- Complete tree A *complete* binary tree of height h is *full* to height h-1 and has all leaves at level h in leftmost locations.

All full trees are complete, but not all complete trees are full!

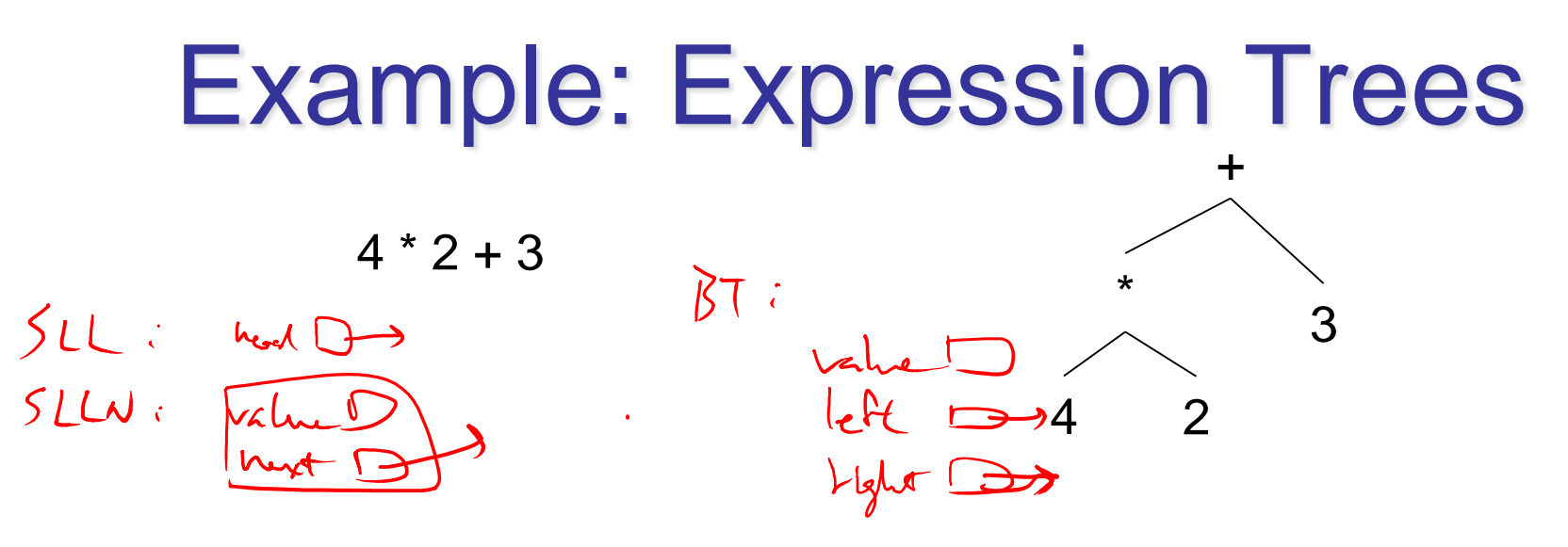

Build using constructor new BinaryTree<E>(value, leftSubTree, rightSubTree)

BinaryTree<String> fourTimesTwo = new BinaryTree<String>("\*" , new BinaryTree<String>("4"), new BinaryTree<String>("2")); BinaryTree<String> fourTimesTwoPlusThree = new BinaryTree<String>("+", fourTimesTwo, new BinaryTree<String>("3"));

## Evaluating Expression Trees

- Starting at the root,
	- Evaluate left subree
	- Evaluate right subtree
	- Perform operation  $(+, -, *, /)$  with left and right

int evaluate(BinaryTree<String> tree) {

 $1/base$   $C<sub>1</sub>$ if (thee, height () = =  $\infty$ ) return Integer, parceInt (thee, value (); Hearsive cere int left = evaluate (tree. (eft()); int right = evaluate (tree, right ());  $s常iteh (tree, value())$  $cose$  "+": return left + right;  $(a)$   $e^{-a}$ . return lett - right;  $UL$  " $\phi$ " }neturn left & right; Case  $\sqrt{q}$ : Feturn lett/Fight; Fethra ERRORICODE: